## **Report it**

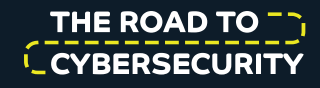

If you see strange activity on your computer, report it. Check your handbook or ask your supervisor to find out who should be told.

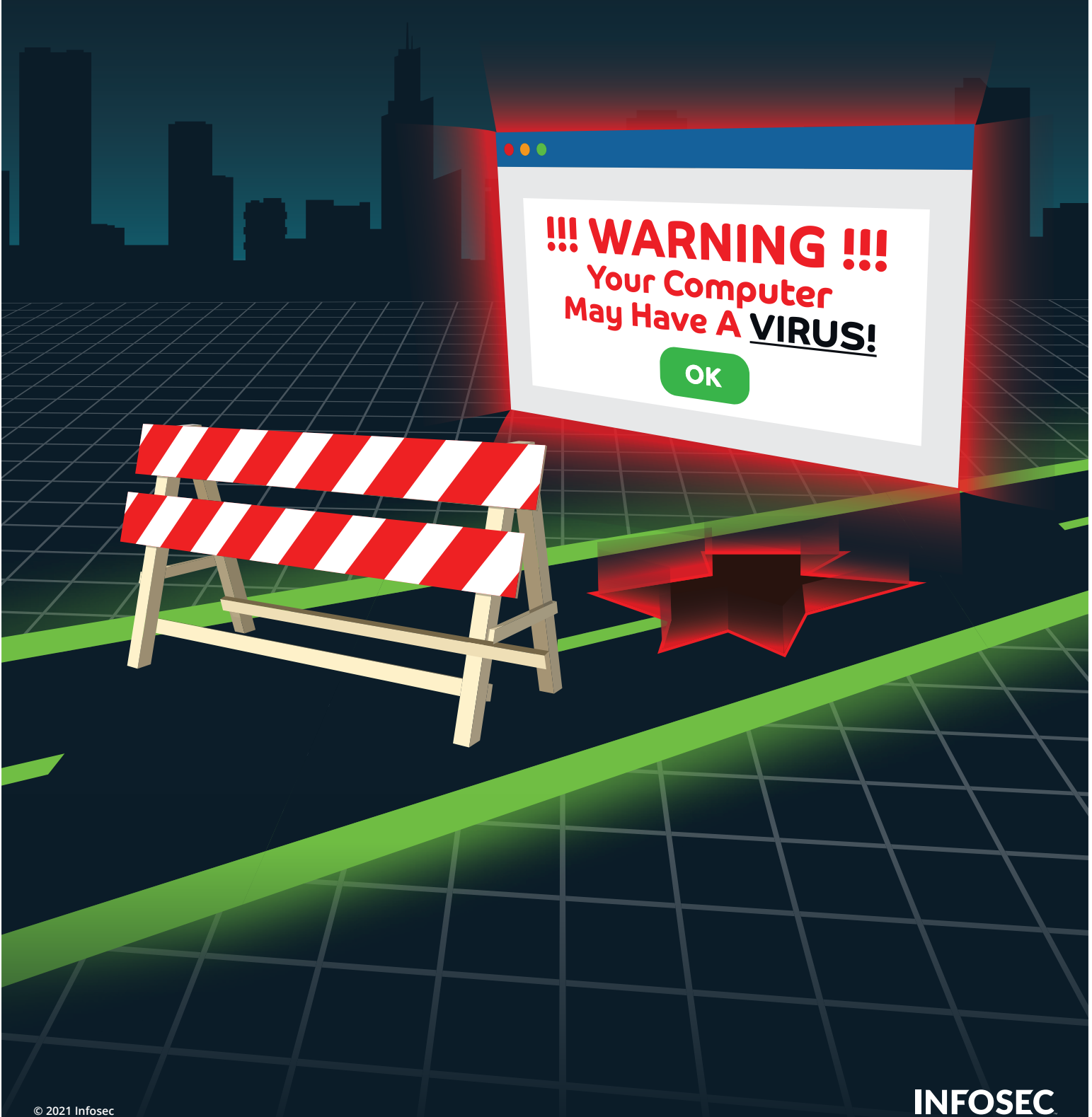